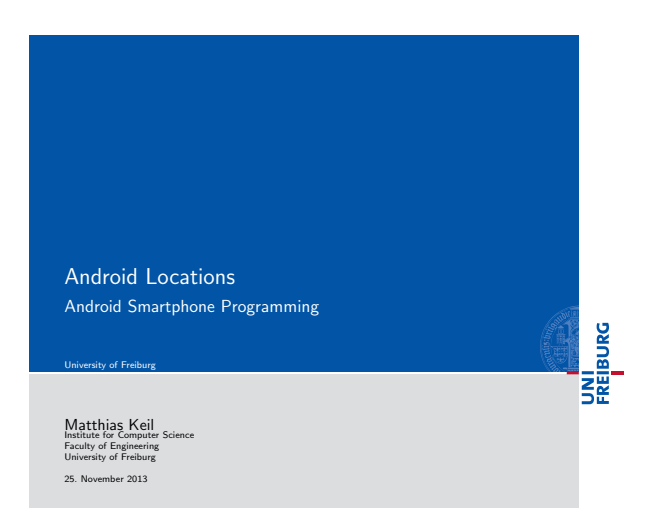

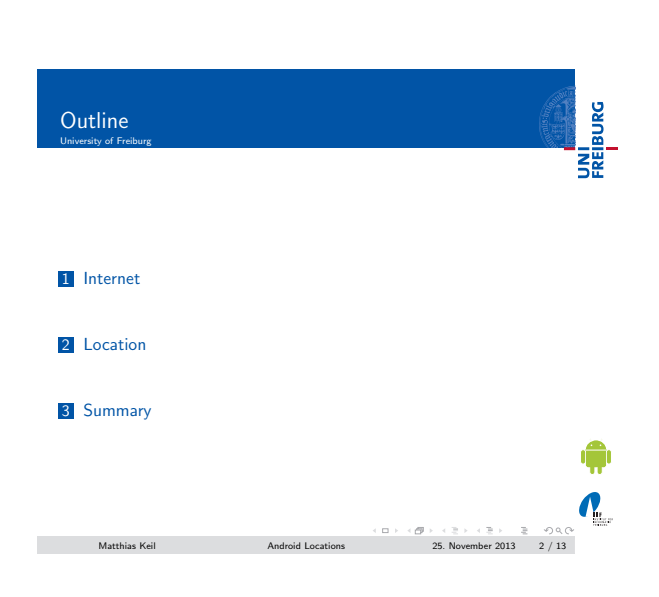

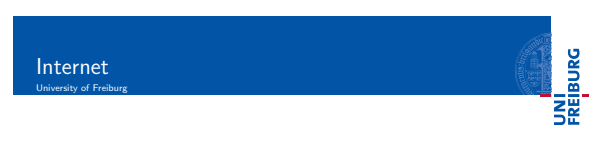

- **Internet connection useful for many applications.**
- Examples: Loading ads or interact with Google APIs on a [se](#page-0-0)rver.
- $\blacksquare$  Application needs permission for internet usage[1]. Extend application manifest:
- 
- <sup>1</sup> [< us](#page-1-0)es permission android:name =" android . permission . INTERNET " / >

 ${\sf Matthis} \hspace{2mm} {\sf K}$ Matthias Keil Android Locations 25. November 2013 3 / 13

#### Notizen

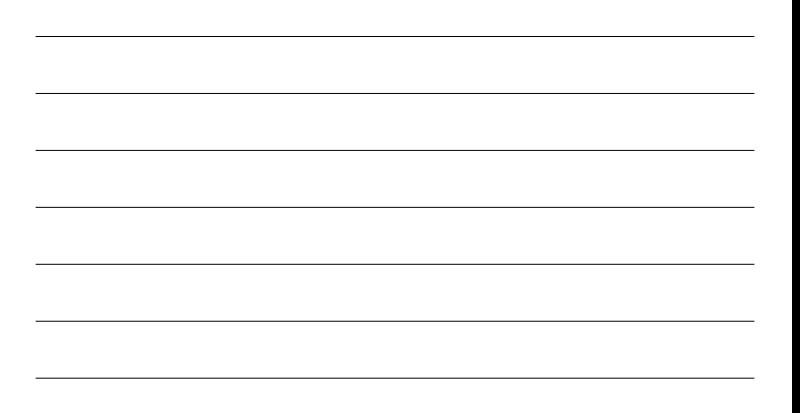

### Notizen

#### Notizen

<span id="page-0-0"></span>¢  $\sum_{i=1}^{n}$ 

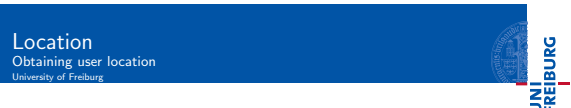

Notizen

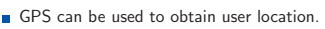

- Problem: Works only outdoors and drains battery.
- Better: Android's Network Location Provider[4].
- Works indoors and outdoors, is faster and uses less battery power.
- **Combination of both techniques also possible.**
- Similar usage: Request location updates from LocationManager and what type of location provider to use.
	- LocationManager.NETWORK\_PROVIDER for Network<br>Location Provider.
	- Location *Normann*<br>Location Manager. GPS\_PROVIDER for GPS Location<br>Provider.

 $\begin{array}{lcl} \langle & \Box \rangle & \langle \Box \rangle & \langle \Box \rangle & \langle \Box \rangle & \langle \Box \rangle & \langle \Box \rangle \\ \text{Matrix: } & \text{Kell} & \text{Matrix: } & \text{Matrix: } & \$ 

# Location Using GPS in Emulator University of Freiburg

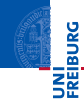

 $\boldsymbol{N}_{\!\scriptscriptstyle L}$ 

- **Emulator in Eclipse can be fed mock GPS data.**[5].
- Start emulator, then open emulator control.
- $\blacksquare$  Can be found at Window > Show View > Other > Emulator Control.

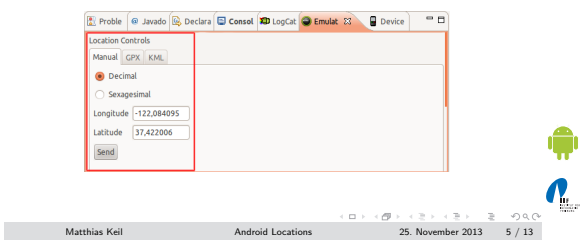

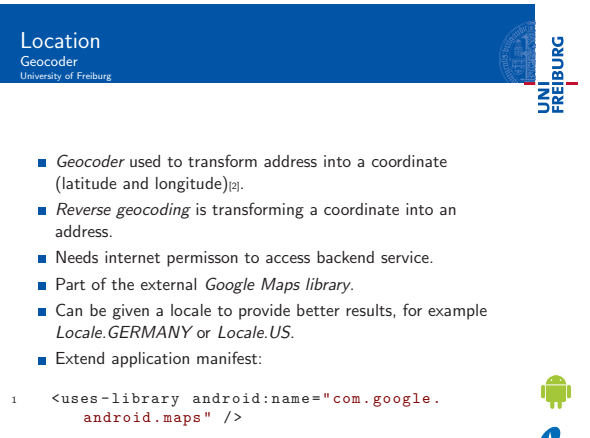

Matthias Keil Android Locations 25. November 2013 6 / 13

<span id="page-1-0"></span>Notizen

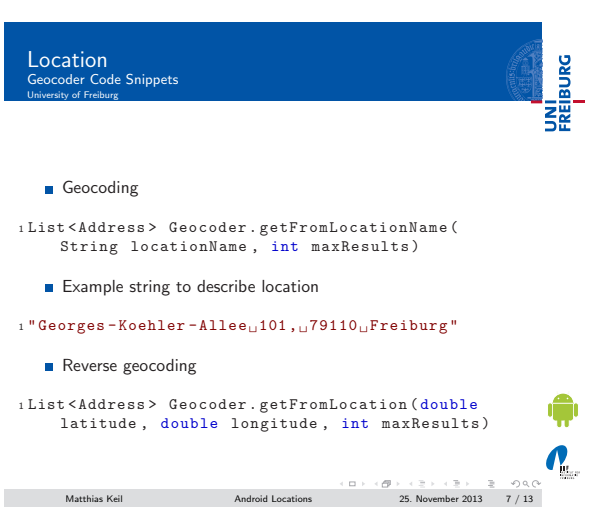

Location Maps University of Freiburg

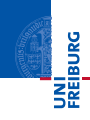

- Glass MapView included in external Google Maps library[3].
- Easy way to display a map obtained from the Google Maps service.
- **E** Enables similar user interaction as known from http://maps.google.com.
- Maps API Key needed to display data in a MapView object.
- Registration at Google Maps service mandatory to obtain the key.

 $\boldsymbol{\theta}_1$ Matthias Keil Android Locations 25. November 2013 8 / 13

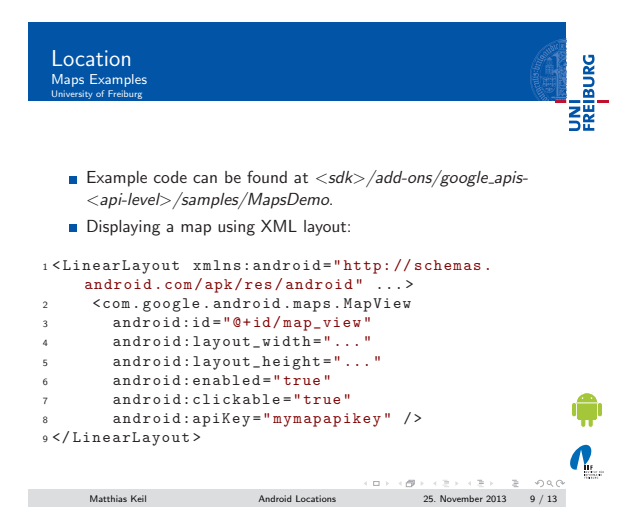

Notizen

Notizen

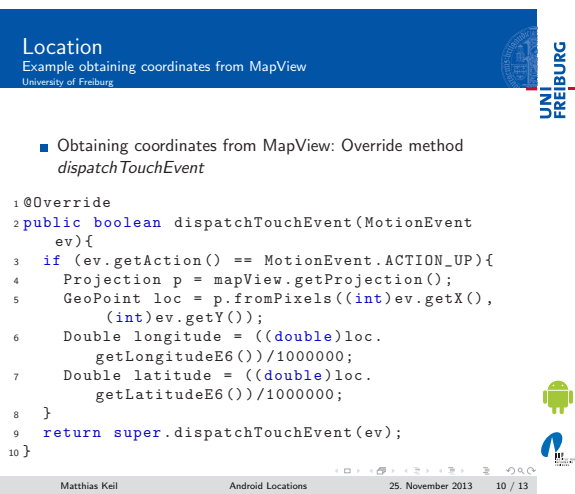

UNI<br>FREIBURG Location Hint University of Freiburg

Class Location has a method distance To(Location destination) to approximate a distance in meters.

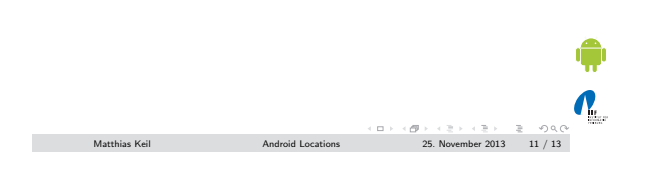

## Summary<br>University of Freiburg

UNI<br>FREIBURG

<span id="page-3-0"></span> $\mathbf{Q}_1$ 

- **Internet connection opens new possibilities for applications.**
- **B** User location can be obtained using a Network Location Provider and/or GPS.
- Mock GPS data can be created to test location functionality in emulator.
- A Geocoder translates between addresses and coordinates using an internet connection.
- External Google Maps library provides easy to use map functionality.

Matthias Keil Android Locations 25. November 2013 12 / 13

Notizen

Notizen

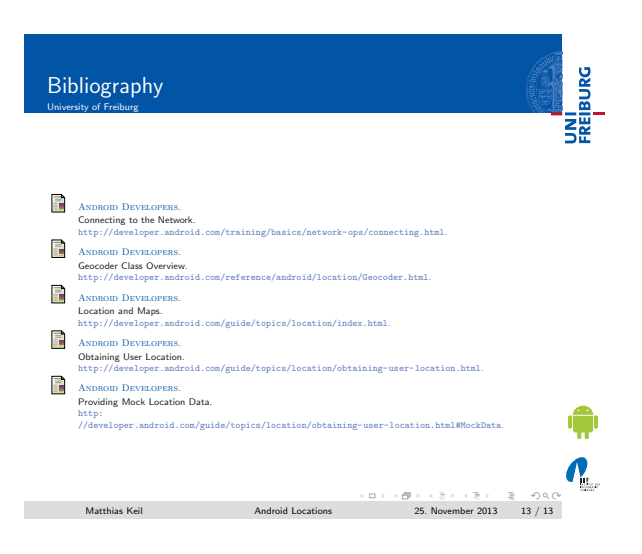

Notizen

<span id="page-4-0"></span>Notizen